## $C++$ Biblioteca Estándar de Templates Standar Template Library

## Agustín J. González ELO320

## Características de C++

- El propósito de este material es rápidamente revisar todas características de C++ que ustedes probablemente han encontrado
- Si ustedes han aprendido otro lenguaje, podrán ubicarse rápidamente
- Referencia: Timothy Budd, "Data Structures in C++, using the Standard Template Library", Addison Wesley 1998. Esta en nuestra biblioteca.

# Comentarios y Constantes

 $\bullet$  Hay dos tipos de comentarios // desde doble slashes hasta el final de la línea/\*Comentarios que se extienden

varias líneas

\*/

- $\bullet$ Los comentarios deberían usarse intensamente por documentación.
- $\bullet$ **Constantes:**
- $\bullet$  hay varios tipos de constantes integers -1,12,-37 enteros octales 014enteros hexadecimales 0xFF 0xCpunto flotante 3.14158, 2.7e14 caracteres 'a' '\n' string "abc"
- ELO320 3 • sufijos pueden ser aplicados a constantes u por unsigned l por long

## Variables, Tipos, Valores y Declaraciones

- $\bullet$  Una variable es una localización con nombre que almacena un valor de cierto tipo.
- $\bullet$  Variables son creadas usando una sentencia de declaración, la cual describe también el tipo asociado. int a,b,c; // declara tres enteros
- $\bullet$  La declaración puede ser combinada con inicialización: double pi =  $3.1415926$ ;
- •**Tipos Fundamentales de Datos**
- $\bullet$ Enteros int
- $\bullet$ punto flotante: double, float
- $\bullet$ Caracter: char
- $\bullet$  Modificadores que pueden ser usados con tipos fundamentales signed,, unsigned short, long (posiblemente) mas pequeño o mas grande que estándar.

## Mas tipos de Datos

- $\bullet$ Variables Booleanos (bool)son verdaderas o falsas (true/false)
- $\bullet$  Valores enumerados son definidos indicando el rango en forma explícita

enum month{January, February, March, April, May, June, July,August, September, October,November, December}; months workingMonth, vacationMonth; months summerMonth  $=$  August;

#### • **Variables y Asignaciones**

double f, c; // Temperatura Fahrenheit y Celsius

 $c = 43;$ 

 $f = (c * 9.0) / 5.0 + 32;$ 

- $\bullet$  Operadores binarios pueden ser combinados con asignaciones  $i == 5$ ; // equivale a  $i = i+5$ ;
- $\bullet$  Otra anotación compacta es:  $i++$

## Operadores

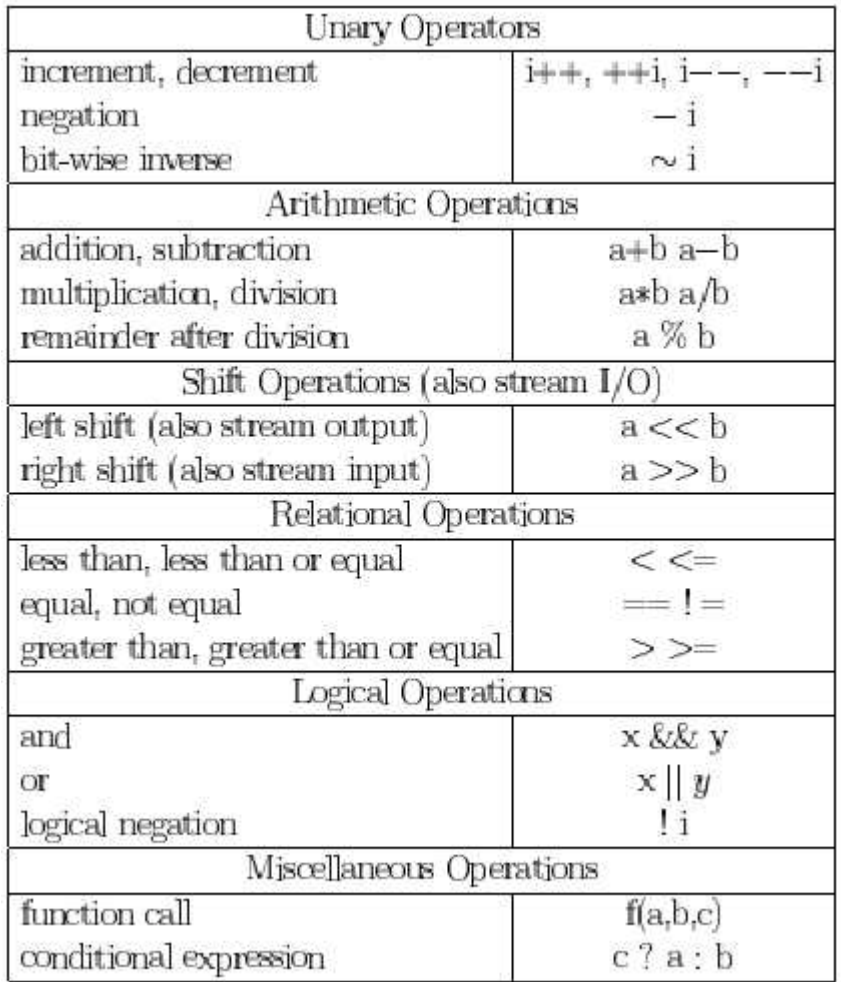

### Stream de I/O

- $\bullet$  El operador de corrimiento izquierda y derecha tienen distinto significado cuando son usados con valores de stream.
- $\bullet$ El stream mas común es el asociado con la consola de entrada y salida.

cout << "the Fahrenheit equivalent of " <<  $c$  <<

" is "  $<< f <<$  "\n":

```
\sin \gg c; // get a new value of c
```

```
cout << "the Fahrenheit equivalent of "<< c <<
```
" is "  $<< f <<$  "\n":

 $\bullet$  El Operador >> trabaja or efecto lateral, cambiando la expresión del lado derecho. El resultado puede ser convertido a boolean para probar si la estrada fue exitosa.

```
int sum = 0;
int value;
while (cin \gg value) {
       sum += value;
       }
cout << "sum is " << sum << "\n";
```
#### Punteros

- Los punteros pueden ser usados de las siguientes formas:
- • Punteros pueden ser usados con subíndices (tiene sentido si apuntan a arreglos, pero esto no es chequeado)
- Pueden ser des-referenciados, usando el operador \*
- $\bullet$  Pueden combinar des-referencia con accesos a campos, usando operador ->
- Pueden usar sumas, p+i es la dirección de p[i]

#### Sentencias condicionales

month aMonth;

...

if  $((aMonth >= June) & \& (aMonth <= August))$  $isSummer = true;$ else // es opcional  $isSummer = false;$ 

#### Sentencia Switch

```
switch (aMonth) {
      case January:
                highTemp = 20;
                lowTemp = 0;break;
      case February:
                highTemp = 30;
                lowTemp = 10;break;
      ...
      case July:
                highTemp = 120;
                lowTemp = 50;break;
      default:highTemp = 60;
                lowTemp = 20;
```
};

#### Bucles de repetición

```
WHILEc = 0;
while (c \le 100) {
      cout << "Celsius " << c << " is Fahrenheit " <<((9.0 * c) / 5.0 + 32) < \sqrt{\ln^n};
      c \neq 10;
      }
FORfor (c = 0; c \le 100; c \ne 10) {
      cout << "Celsius " << c << " is Fahrenheit " <<((9.0 * c) / 5.0 + 32) < < "n";}
```

```
ELO320 11
for (int i = 0; i < 12; i++) {
    cout << "i: " << i << '' i squared " << i*i << "\n";
    }
```
## Arreglos

•Es una colección de tamaño fijo de valores del mismo tipo.

// declare an array of twelve integer values int Temperatures[12]; // now assign all values Temperatures $[0] = 0$ ; Temperatures $[1] = 10$ ; Temperatures[2] = Temperatures[1] + 15;

 $\bullet$ Pueden ser inicializados

...

string MonthNames $[12] =$  {"January", "February", "March", "April", "may", "June",

"July", "August", "September", "October",

"November", "December" };

• Arreglos Multidimencionales double matrix[10][20]; matrix  $[i][j] =$  matrix  $[i-1][j+1] + 1;$ 

## Arreglos y Punteros

- $\bullet$ Hay una relación muy cercana entre arreglos y punteros
- $\bullet$ El nombre del arreglo es tratado como un puntero.
- $\bullet$ Punteros pueden usar subíndices, como si fueran arreglos(aun si no lo son)
- $\bullet$ MonthNames+3 es legal, es la dirección de MonthNames[3].
- •**Arreglos como Argumentos**

• Cuando son usados como argumentos no necesitamos especificar el tamaño. int arraySum (int values[ ], int n)

```
// compute sum of array values[0] \ldots values[n-1]
```

```
int result = 0;
for (int i = 0; i < n; i++) {
       result += values[i]
       }
return result;
```
{

}

#### Estructuras

 $\bullet$  Es una colección de campos que no requieren tener el mismo tipo. struct person {

```
string name;
int age;
enum {male, female} sex;
};
```
 $\bullet$ El acceso es via el operador .

person employee;

```
employee.name = "sam smith";
```
employee.age++;

```
if (employee.sex == male)
```
...

### Funciones

 $\bullet$  Una función encapsula un conjunto de acciones. int Fahrenheit(int cTemp)

```
return (cTemp * 9.0) / 5.0 + 32;
```

```
}
```
{

•Partes:

Encabezado con tipo retornado, nombre y argumentos. Cuerpo con sentencias a ejecutar.

- $\bullet$ Valor retornado puede ser void (ningún valor)
- •Una función *prototipo* es una *declaración* pero sin *definición*.

// prototype for Fahrenheit -- definition occurs later int Fahrenheit (int);

### Variables Locales

- • Variables al interior de la función existen solo cuando la función esejecutada, desaparecen cuando la función retorna. La excepción a esta regla son las variables estáticas.
- $\bullet$  Si suponemos que la función A llama a B y esta llama a C, podemos imaginar en el stack del proceso usuario: Variables locales de CVariables locales de BVariables locales de A
- • Si B fuera recursiva y llamara a si misma una vez antes de llamar a C, tenemos:

Variables locales de CVariables locales de BVariables locales de BVariables locales de A

### El evento Main

• Todo programa debe incluir un procedimiento main, el cual es el punto de partida de la ejecución.

# include <iostream>

void main() {

}

// program to write table of squares cout << "Table of Squares\n";

```
for (int i = 0; i < 12; i++) {
      cout << "i: " << i << i < i < i 's squared " << i *i << "\n";
       }
```
### Archivos includes

• Muchas estructuras de datos requieren que uno defina un archivo de inclusión antes que podamos usarlas.

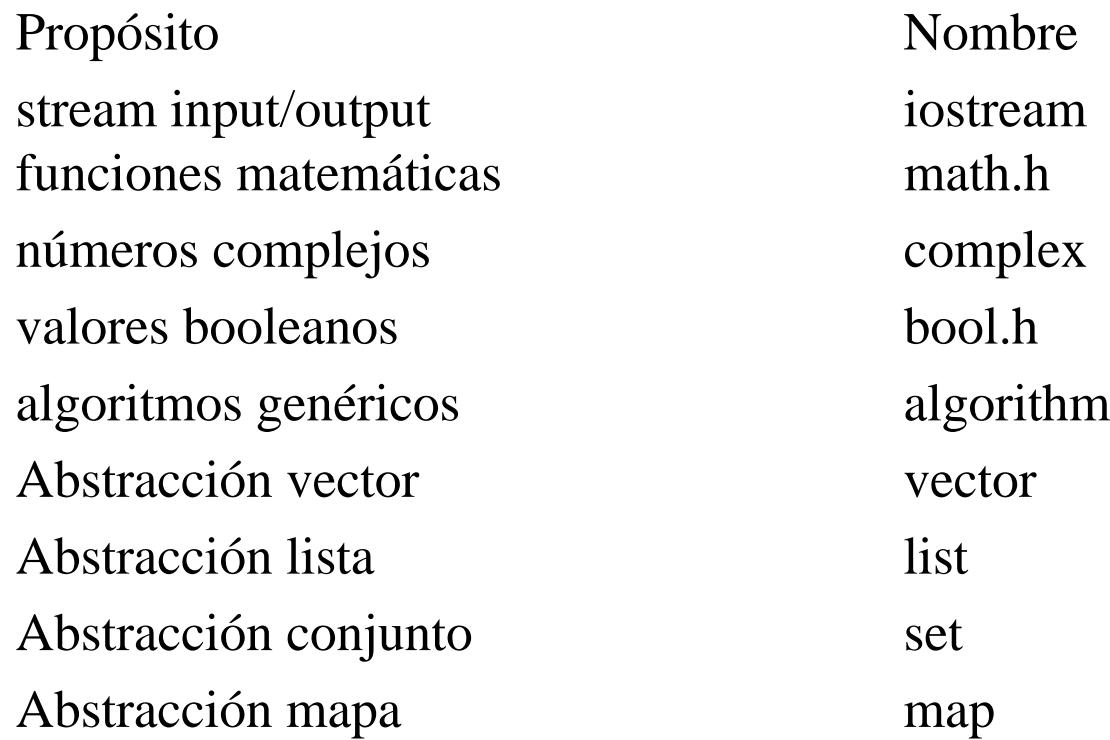